# **ChinaPay**

## <span id="page-0-0"></span>About ChinaPay

<span id="page-0-2"></span>Process flow chart

#### <span id="page-0-1"></span>General information about ChinaPay

ChinaPay is the online payment service of China UnionPay (CUP). The company offers both banking, broker and payment services as well as offline purchases on account and POS terminals. ChinaPay is the third largest online payment services provider in China.

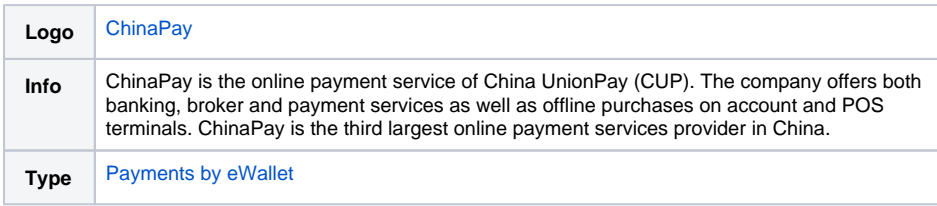

Further information can be found on the webpage of ChinaPay [\(http://www.chinapay.co.uk/\)](http://www.chinapay.co.uk/).

### On this page

- [About ChinaPay](#page-0-0)
	- <sup>o</sup> General information
		- [about ChinaPay](#page-0-1)
		- <sup>o</sup> [Process flow chart](#page-0-2)
- [Paygate interface](#page-0-3)
	- <sup>o</sup> [Definitions](#page-0-4)
		- **[Data formats](#page-1-0)**
		- **[Abbreviations](#page-1-1)**
		- <sup>o</sup> Payment with [ChinaPay via form](#page-1-2)  **[interface](#page-1-2)**
		- [Credit with reference](#page-7-0)

 $\Omega$  $\epsilon$ 冊  $\Im$ d **CUSTOMER MERCHANT** PAYGATE **CHINA PAY**  $\mathbf{1}$ **Request checkout**  $\overline{2}$ chinapay.aspx  $\overline{\mathbf{3}}$ Call domestic API 4 **Redirect to ChinaPay** 5 Notify 6 **URL Notify** 7 **URL Success/Failure** 

ChinaPay process flow

<span id="page-0-4"></span><span id="page-0-3"></span>Paygate interface

#### **Definitions**

#### <span id="page-1-0"></span>**Data formats**

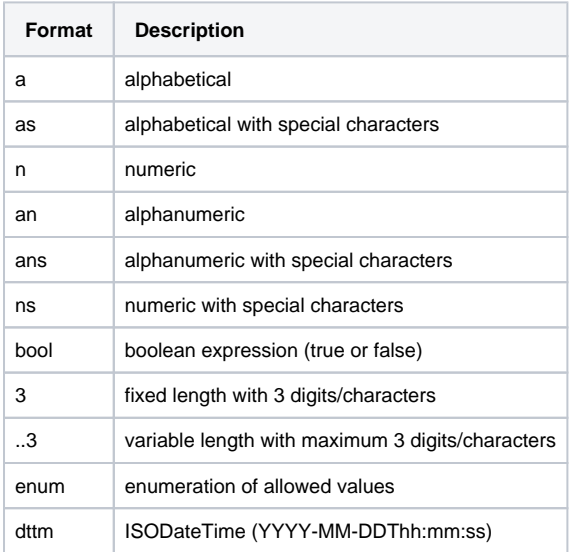

#### <span id="page-1-1"></span>**Abbreviations**

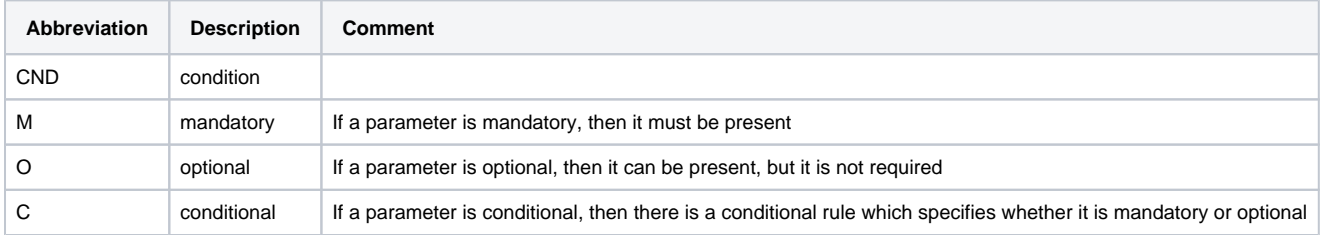

**Notice:** Please note that the names of parameters can be returned in upper or lower case.

#### <span id="page-1-2"></span>Payment with ChinaPay via form interface

To process a ChinaPay payment via a Paygate form, please use the following URL:

[https://www.computop-paygate.com/c](https://www.computop-paygate.com/)hinapay.aspx

**Notice:** For security reasons, Computop Paygate rejects all payment requests with formatting errors. Therefore, please use the correct data type for each parameter.

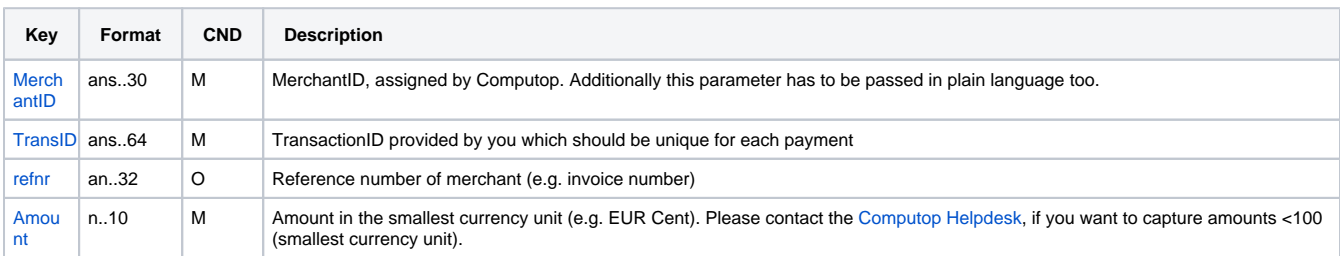

The following table describes the [encrypted payment request parameters:](https://developer.computop.com/display/EN/Create+an+API+call+and+use+encryption)

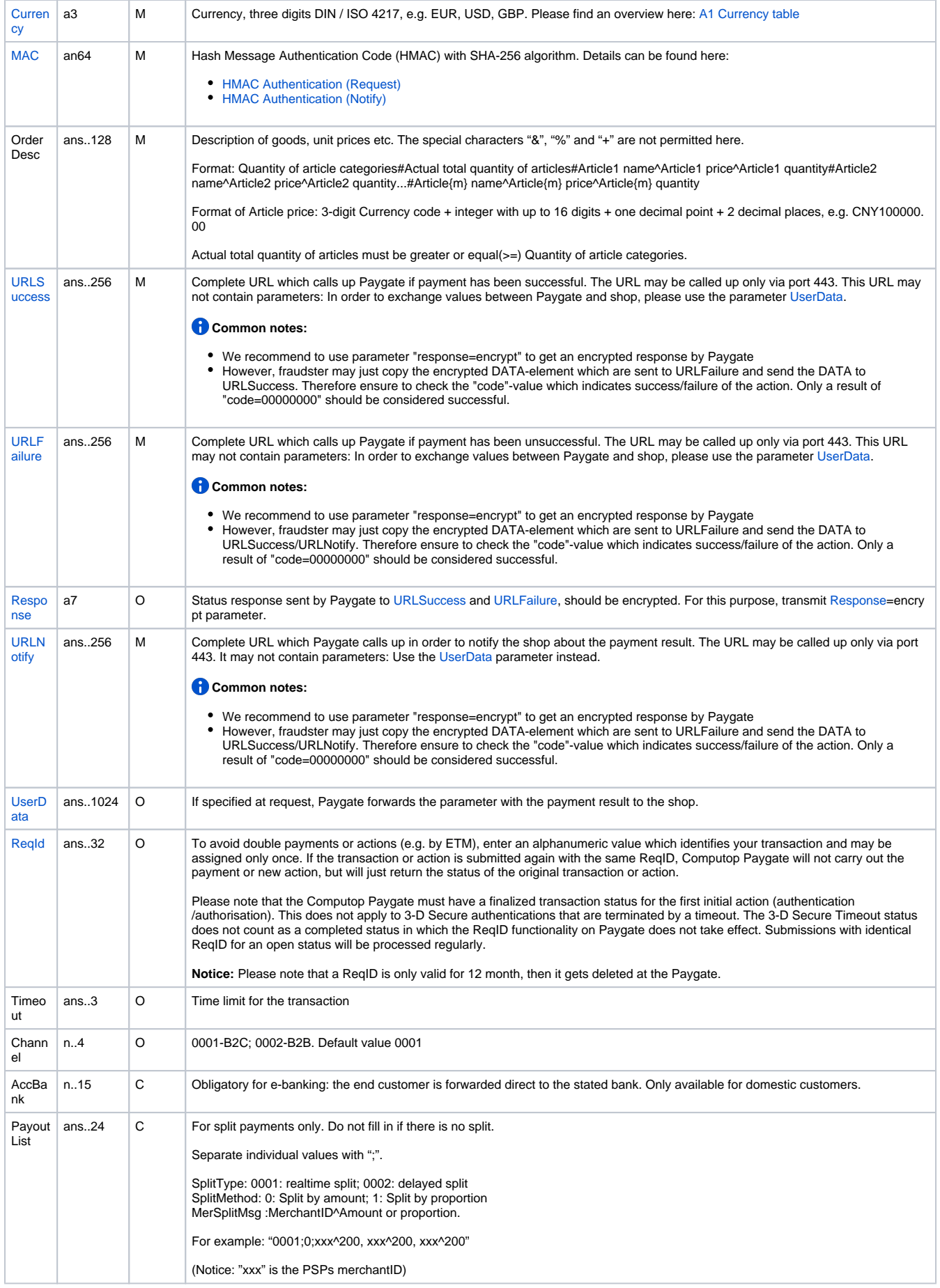

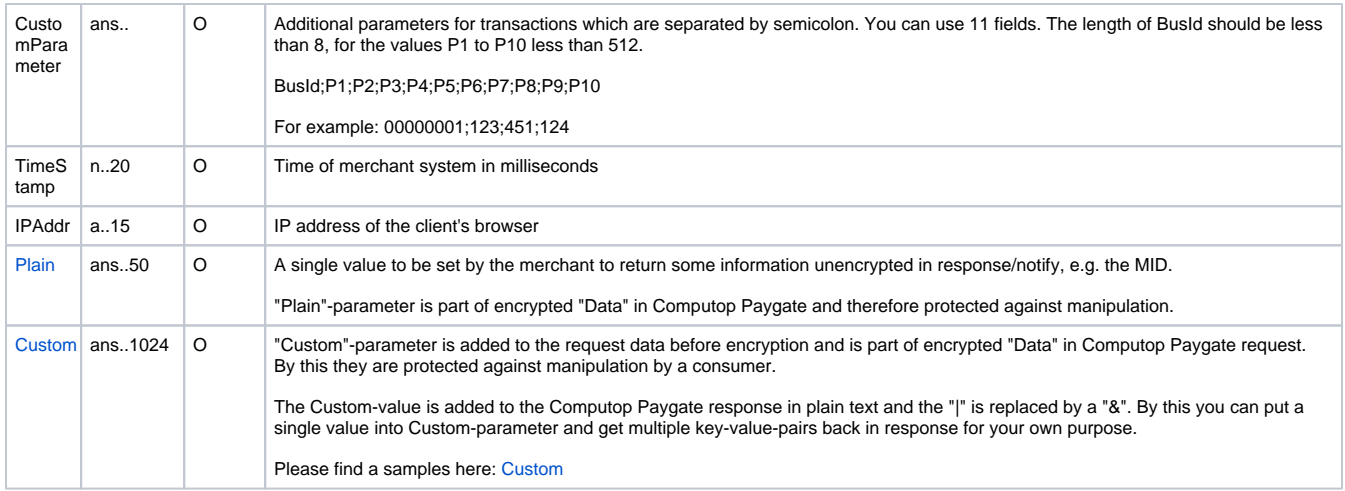

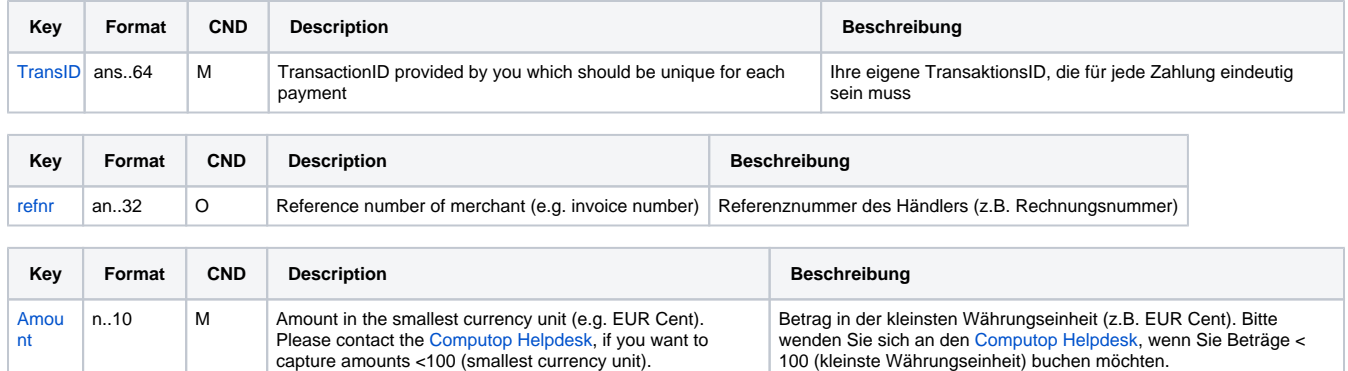

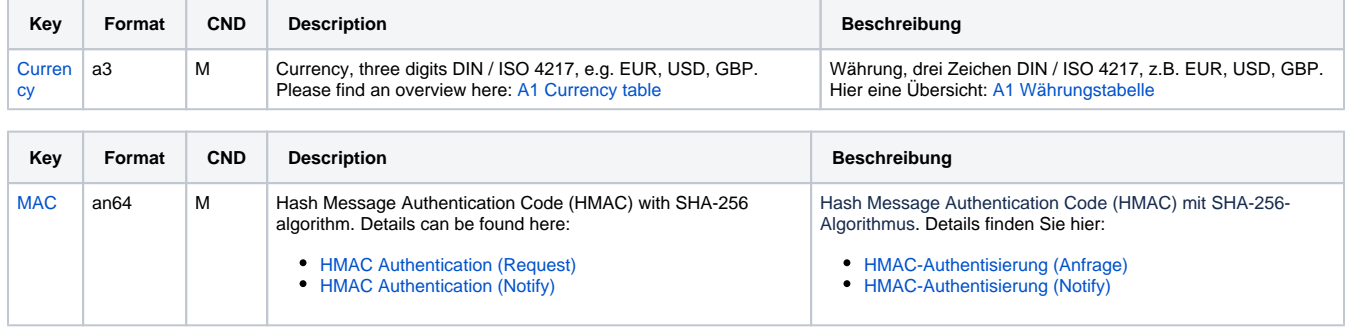

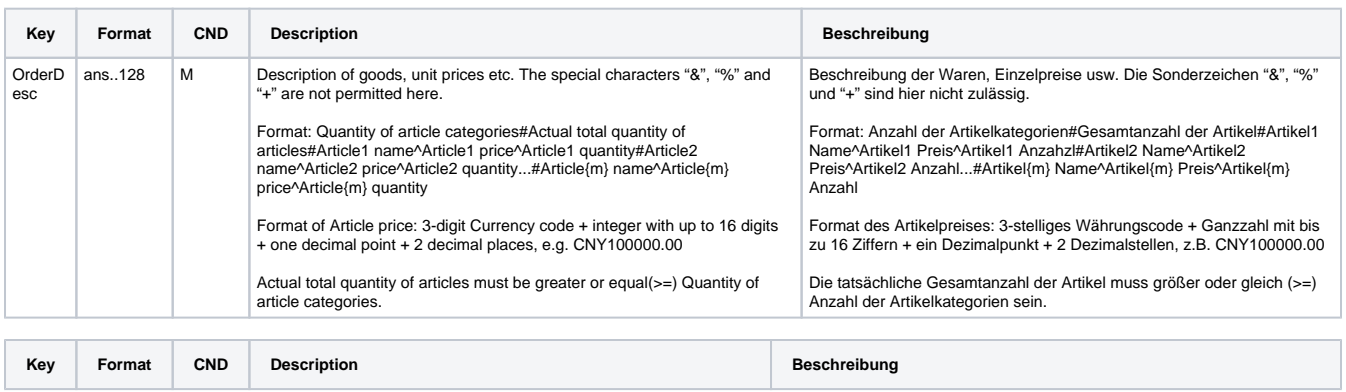

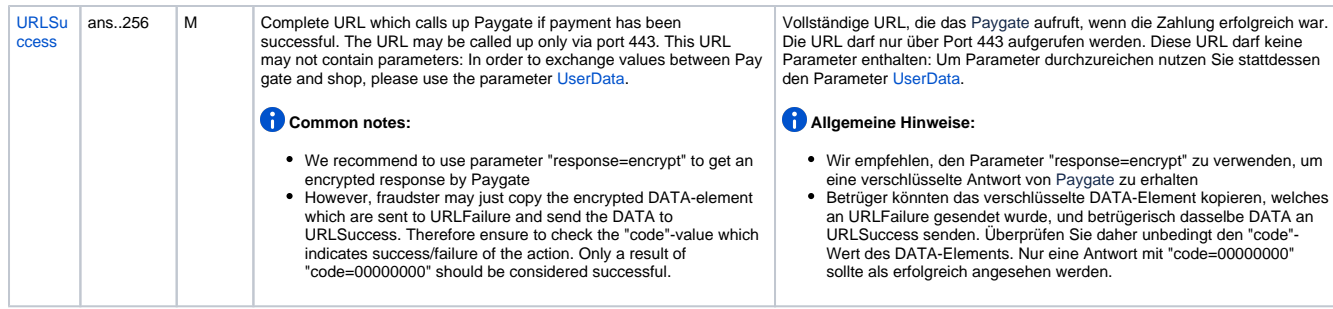

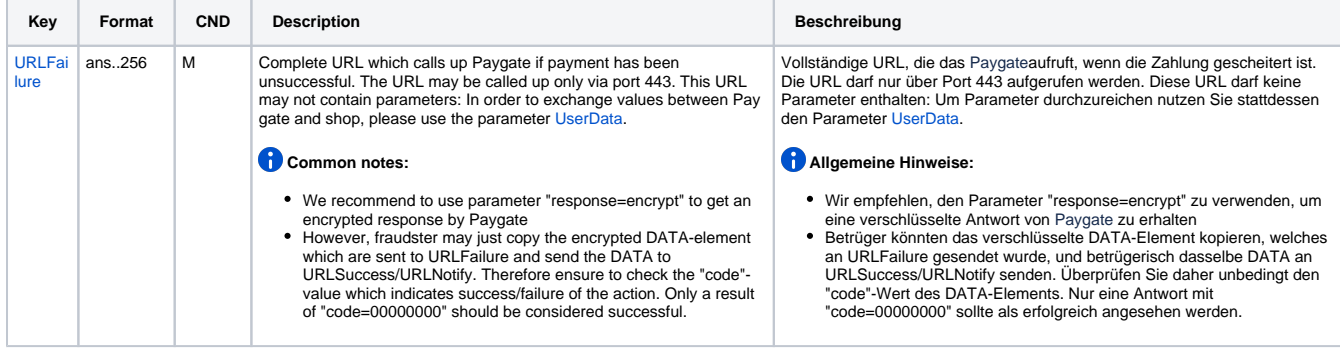

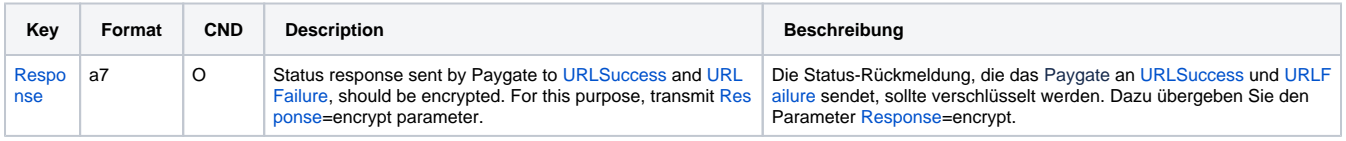

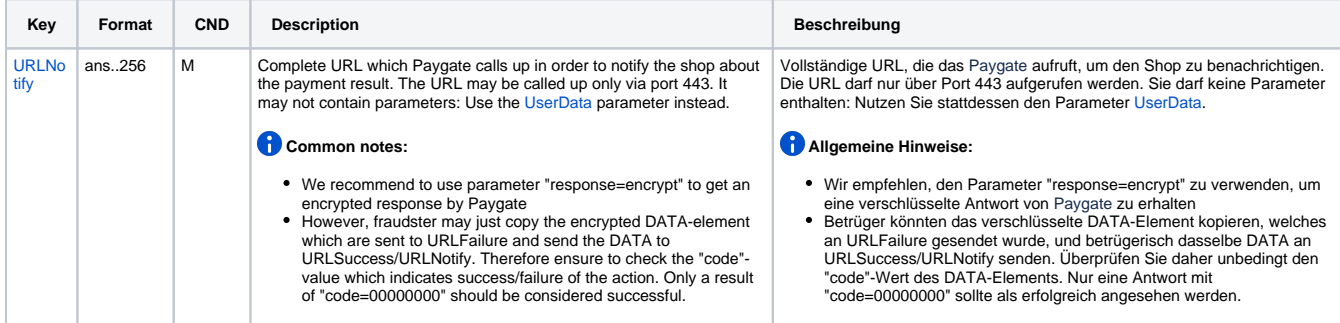

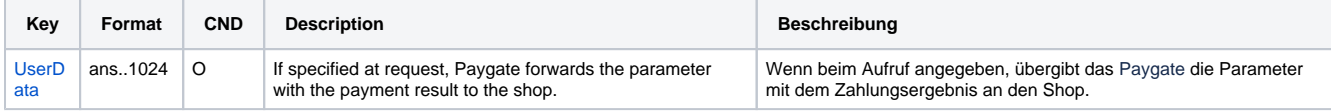

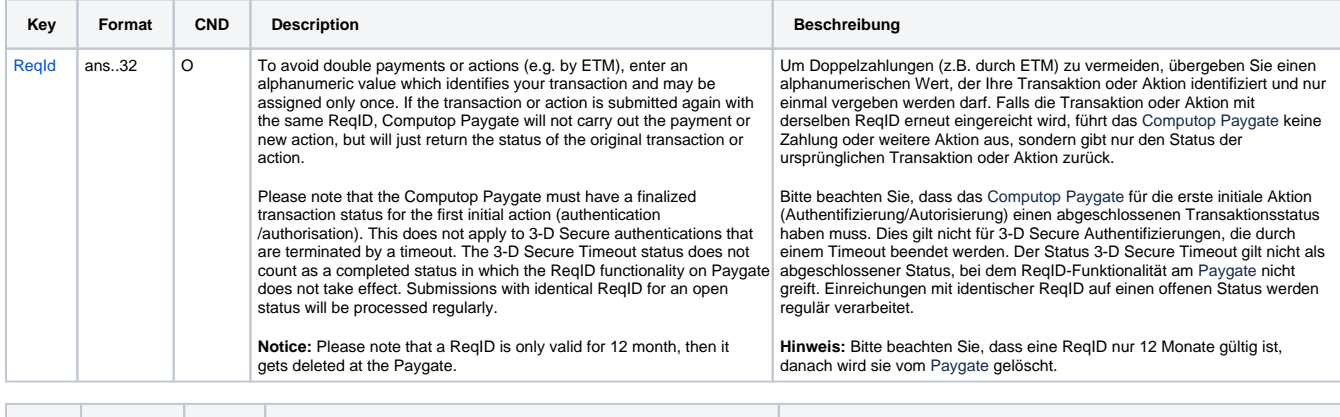

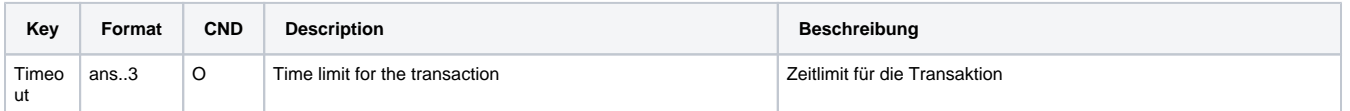

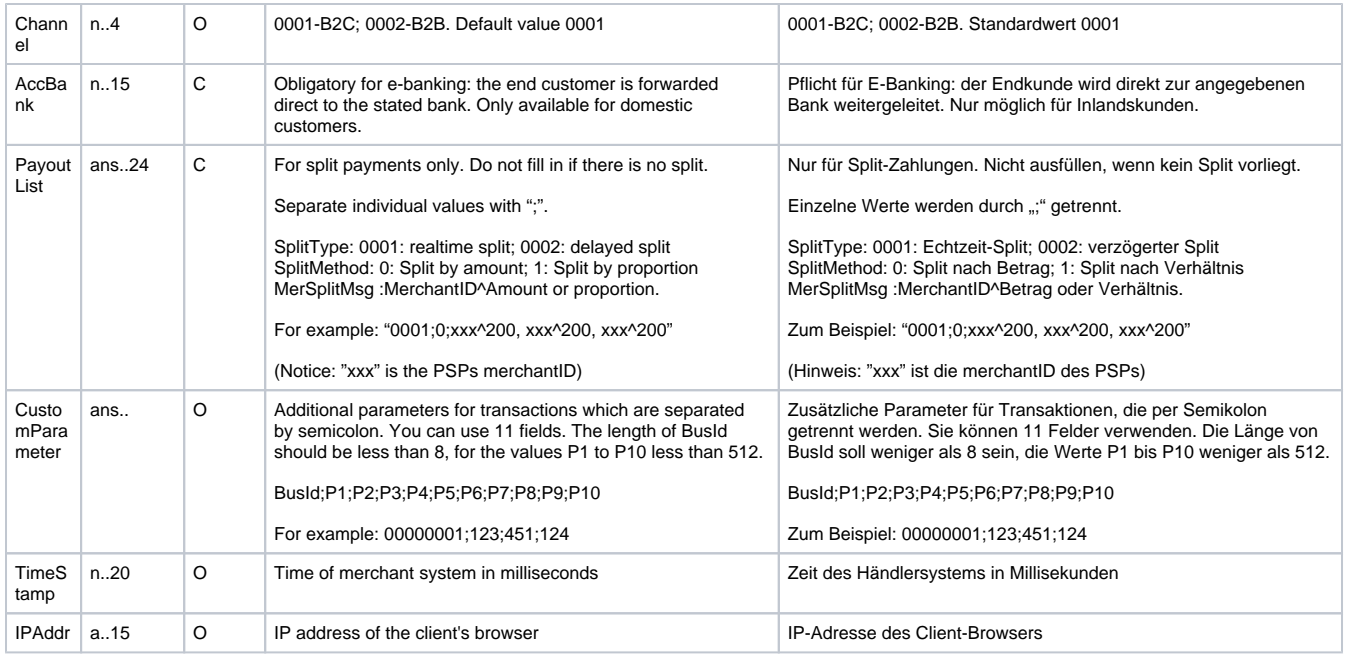

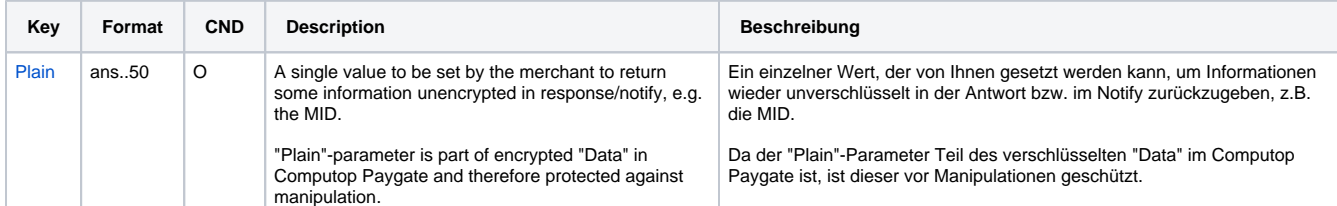

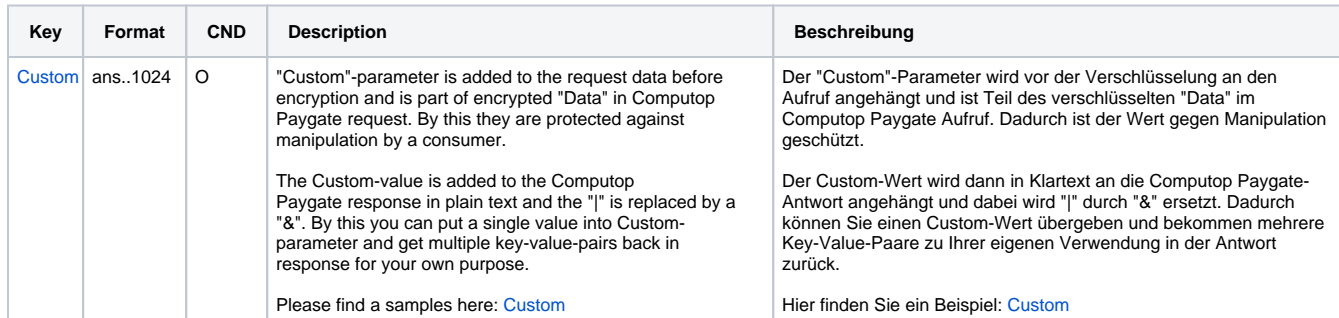

Parameters for payments with ChinaPay

The following table gives the result parameters which Computop Paygate transmits to **URLSuccess** or **URLFailure** and **URLNotify**. If you have specified the **Response=encrypt** parameter, the following parameters are sent [Blowfish encrypted](https://developer.computop.com/display/EN/Create+an+API+call+and+use+encryption) to your system:

**f** pls. be prepared to receive additional parameters at any time and do not check the order of parameters

the key (e.g. MerchantId, RefNr) should not be checked case-sentive

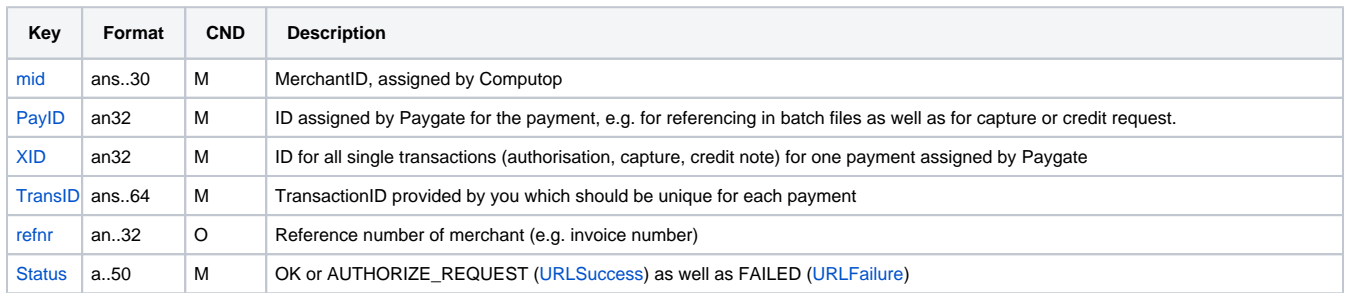

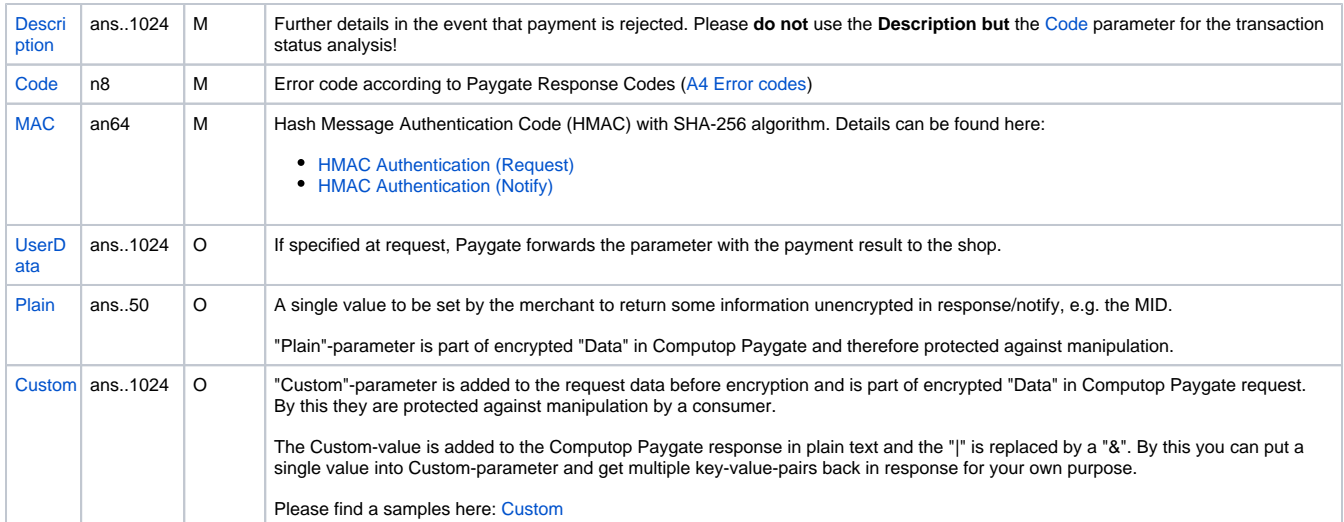

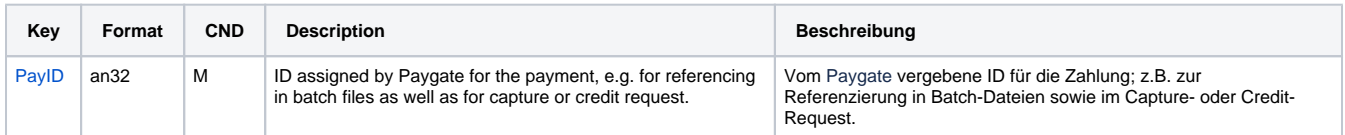

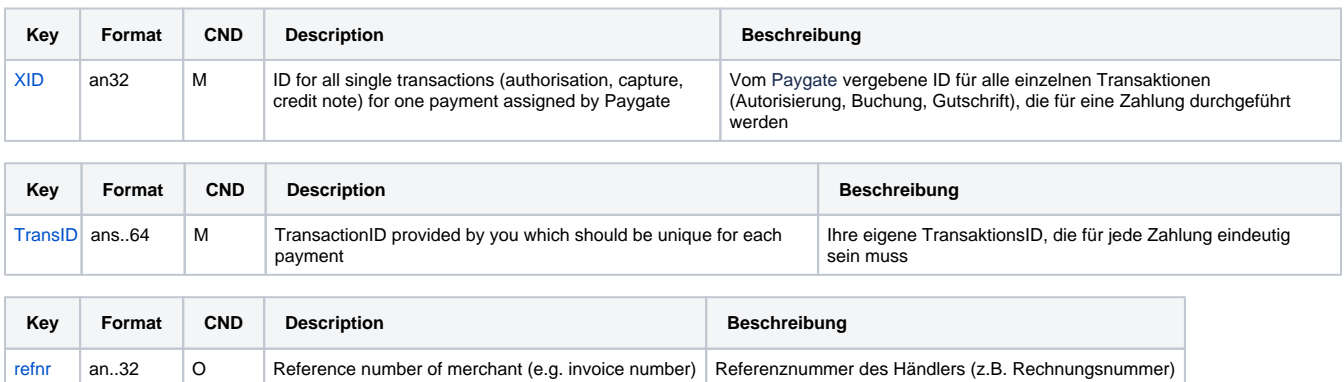

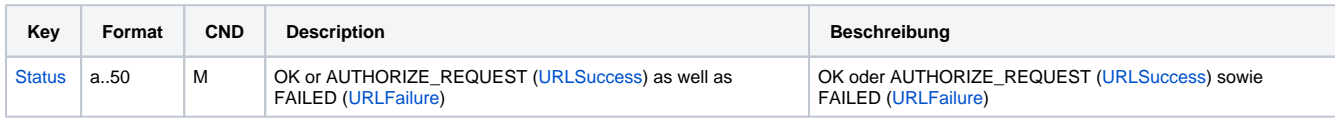

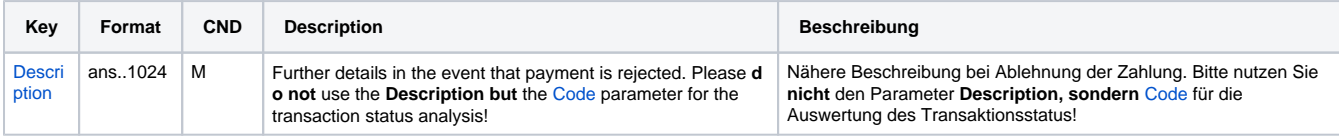

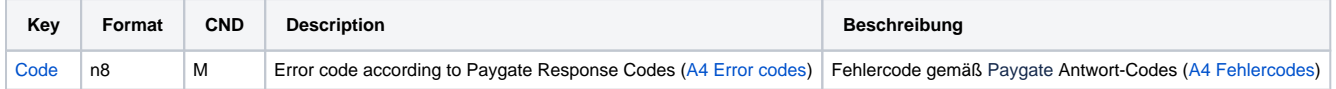

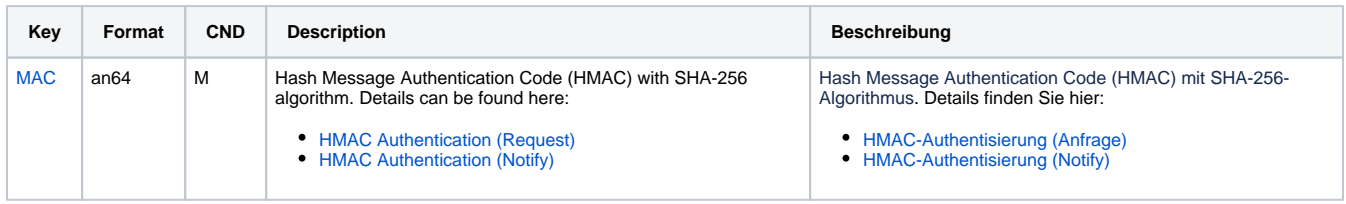

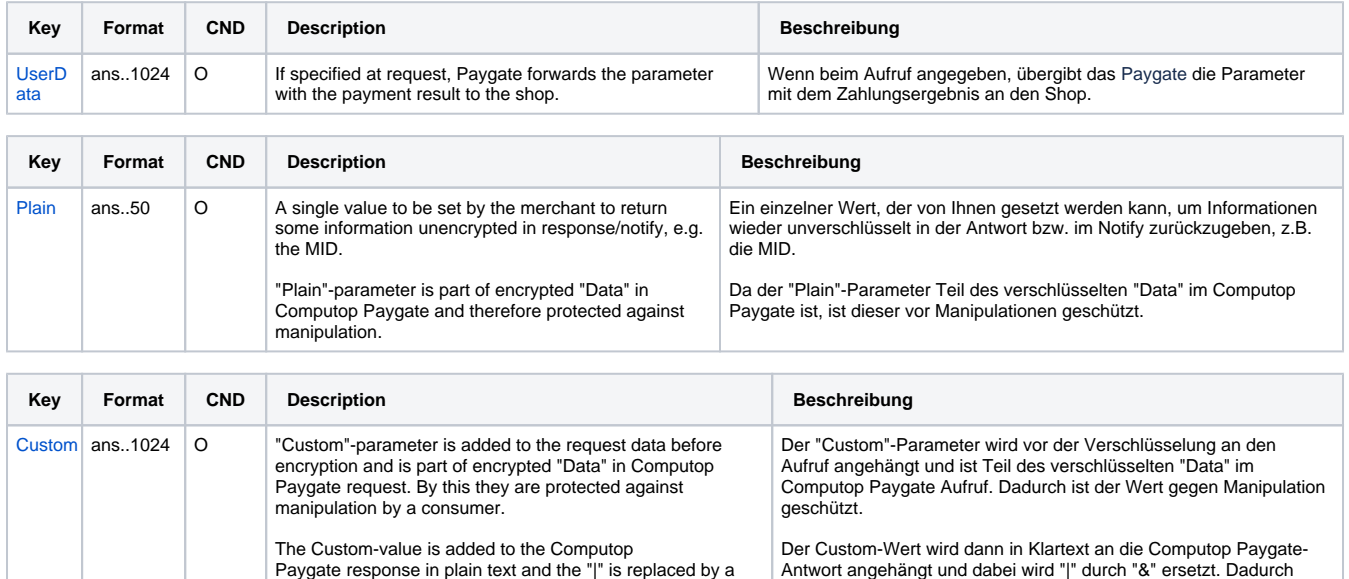

zurück.

können Sie einen Custom-Wert übergeben und bekommen mehrere Key-Value-Paare zu Ihrer eigenen Verwendung in der Antwort

Please find a samples here: [Custom](https://developer.computop.com/display/EN/Custom) Hier finden Sie ein Beispiel: [Custom](https://developer.computop.com/display/EN/Custom)

"&". By this you can put a single value into Customparameter and get multiple key-value-pairs back in

Return parameters for URLSuccess, URLFailure and URLNotify with ChinaPay

response for your own purpose.

#### <span id="page-7-0"></span>Credit with reference

Credits (refunds) are possible via a Server-to-Server connection. For a Credit with reference to a capture the amount of the Credit is limited to the amount of the previous capture. To carry out a credit with a reference transaction, please use the following URL:

[https://www.computop-paygate.com/c](https://www.computop-paygate.com/)redit.aspx

**Notice:** For security reasons, Computop Paygate rejects all payment requests with formatting errors. Therefore, please use the correct data type for each parameter.

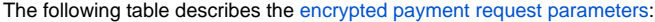

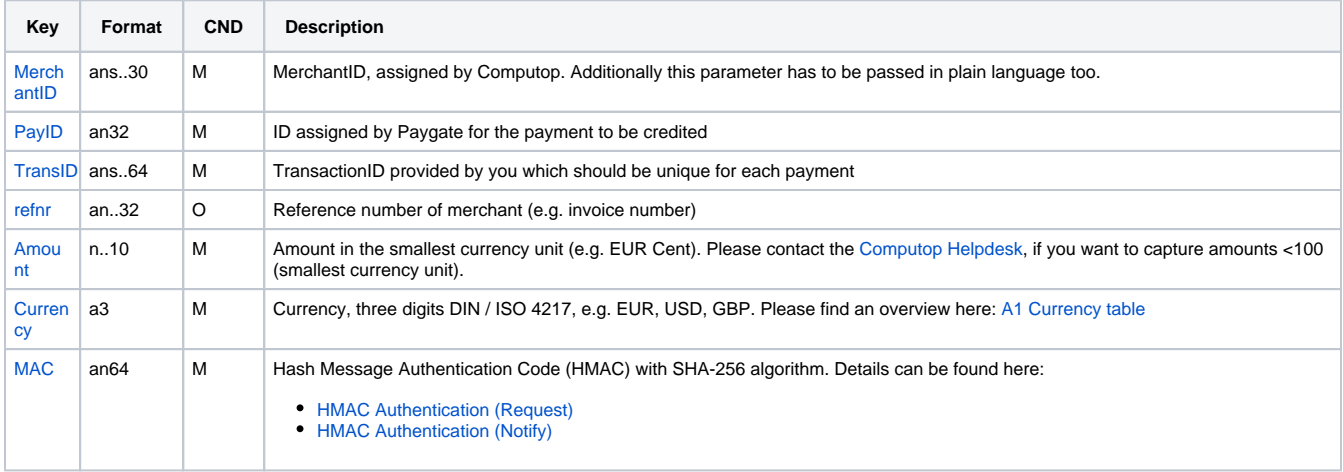

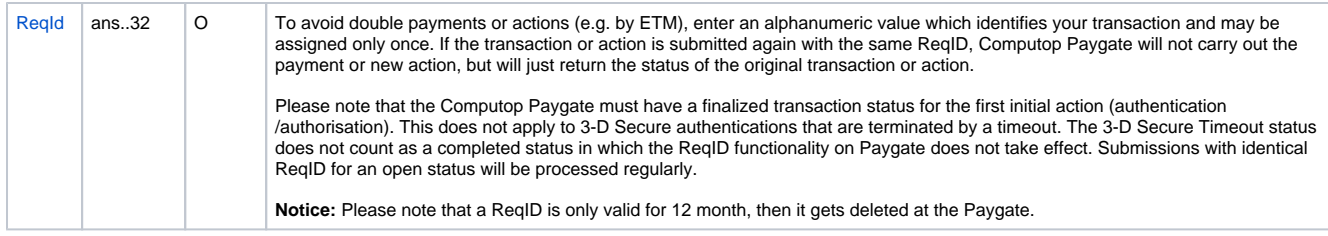

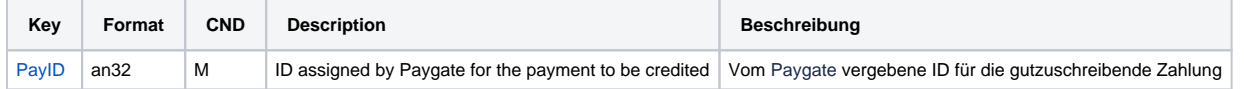

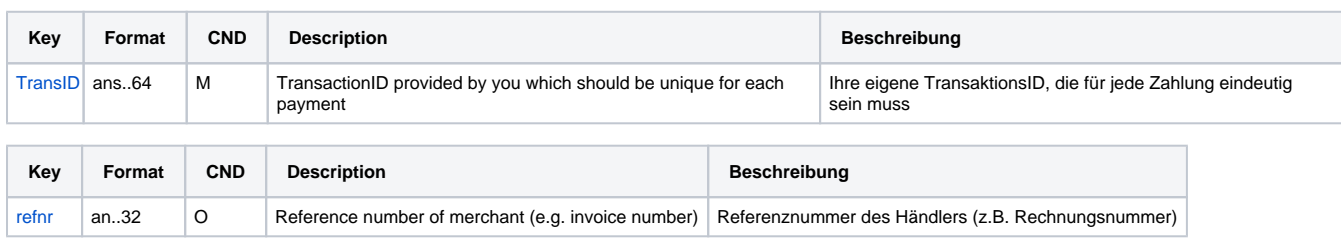

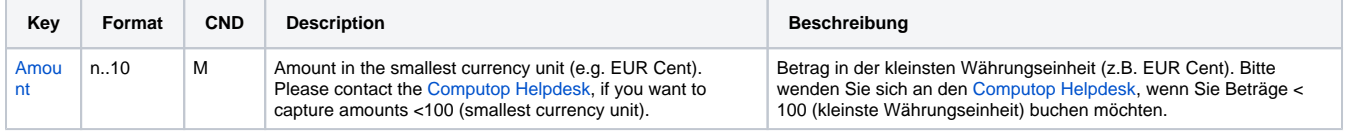

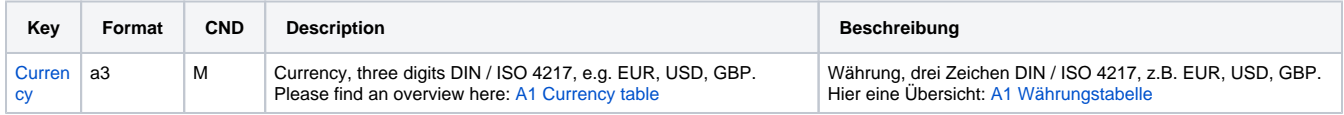

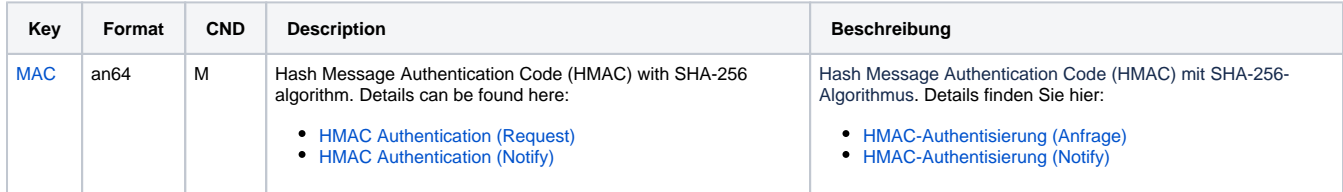

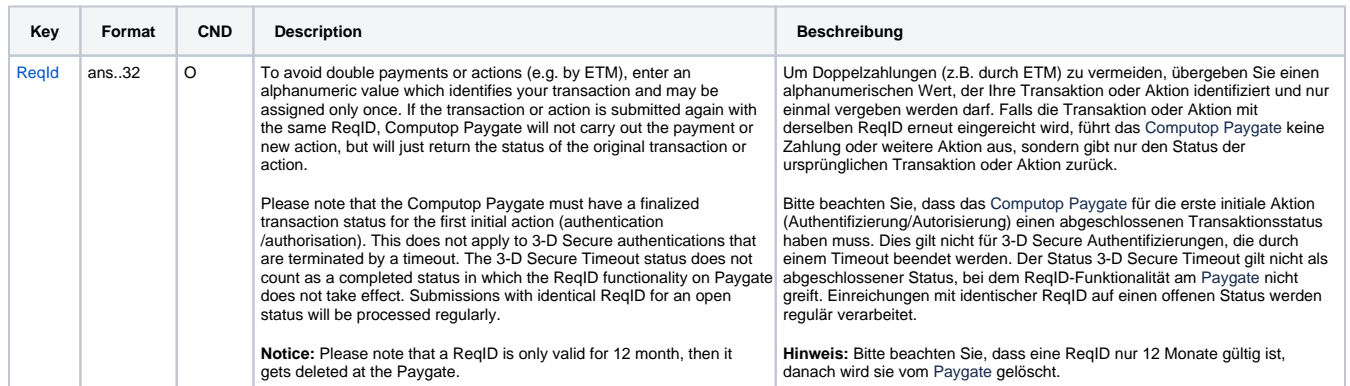

Parameters for credits with ChinaPay

The following table describes the result parameters with which the Computop Paygate responds to your system

**f** pls. be prepared to receive additional parameters at any time and do not check the order of parameters

the key (e.g. MerchantId, RefNr) should not be checked case-sentive

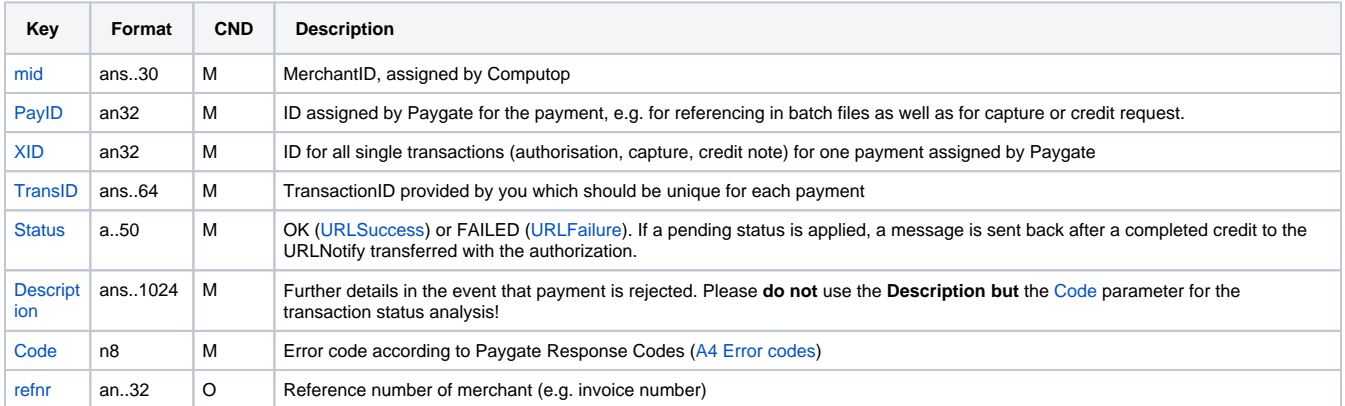

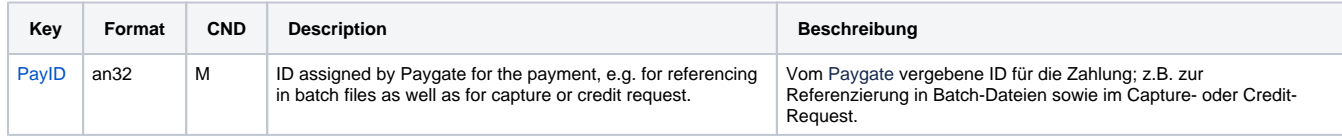

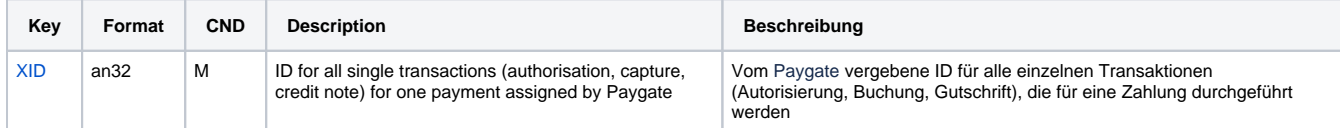

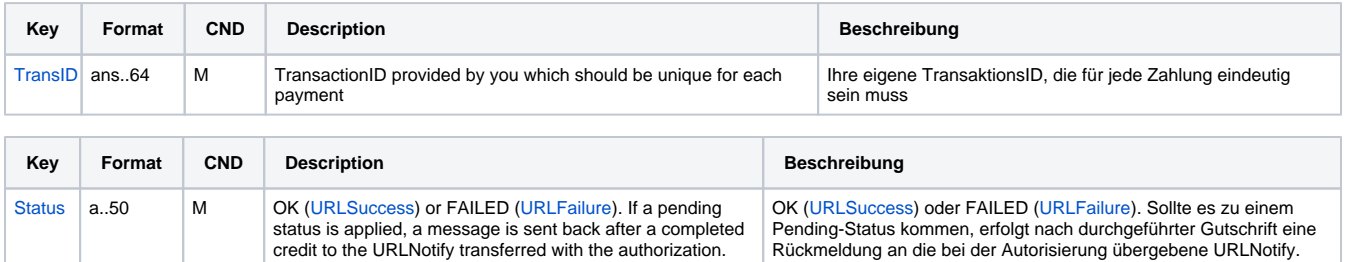

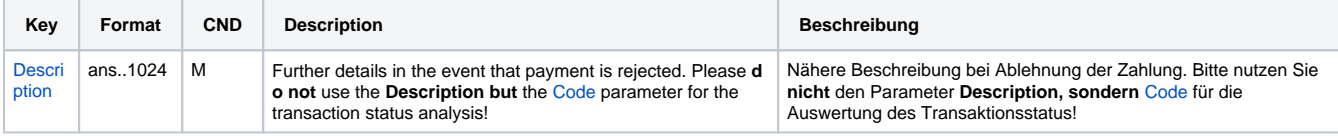

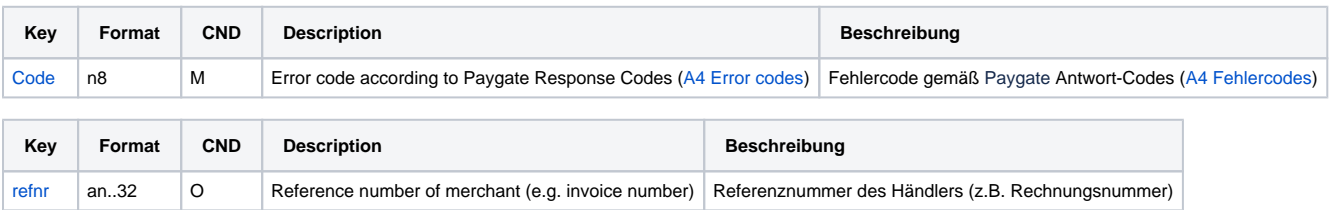

Response parameters for credits with ChinaPay